# **ECE311 Project Part 1**

# **SIMULINK:**

## **% Matlab script**

close

 $R=10;$  $L=1e-3;$ C=100e-6;  $D=0.4;$ Vg=100;  $Vm=2;$  $s = tf('s');$ 

#### $888888888888888888888$

 $w0=1/sqrt(L*C);$  $Q=R/L*sqrt$ sqrt $(L*C)$ ; del=1+s/( $w0*Q$ ) + (s/w0)^2;

Gvd =  $Vq/del;$ Gvg= D/del;  $PWM = 1/Vm;$ 

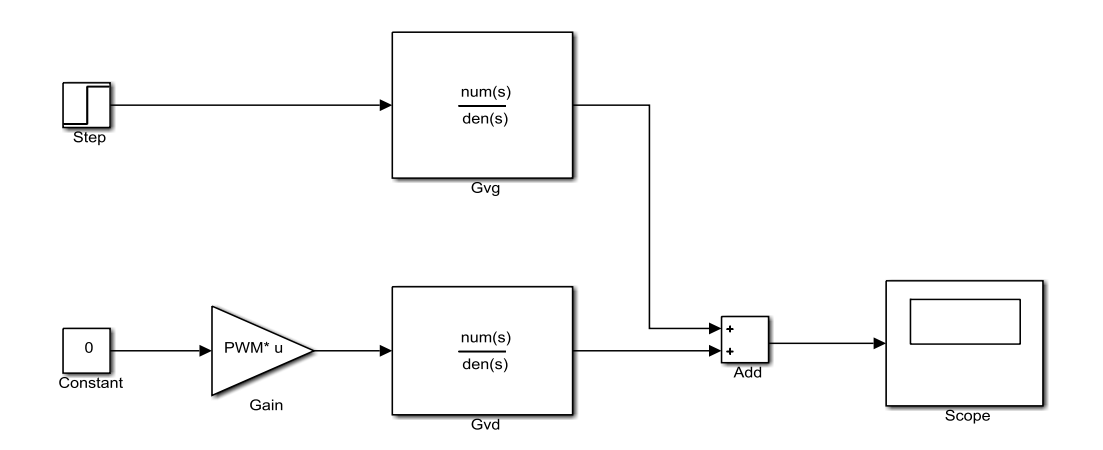

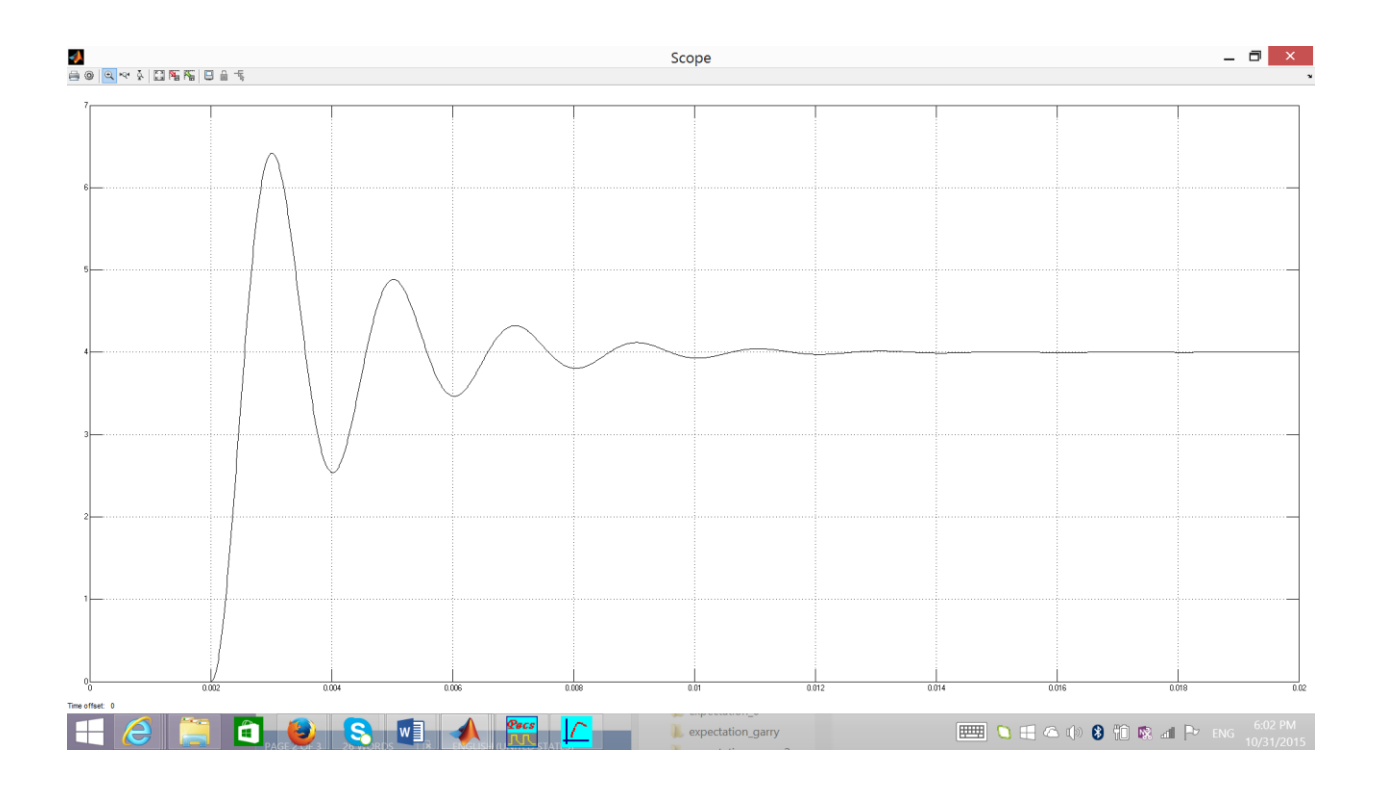

#### **Overshoot:**

Simulink model is an incremental (small-signal) model. So the initial zero level is the steady state level before application of the disturbance. This represents a level of 40V.

After the disturbance the peak level from inspection of the above plot is 6.5V which represents a 46.5V peak.

The steady state after the disturbance is  $40 + 4 = 44V$ 

Thus the overshoot =  $(46.5 - 44)/44 * 100 = 5.7\%$ 

#### **5% Settling Time:**

 $1.05 * 44 = 46.2$  V

 $0.95 * 44 = 41.8$  V

 $\rightarrow$  From plot we see it settles to within 5% at 46.2 V at time 0.0033.

The step is applied at time 0.002s therefore the

settling time =  $0.0033 - 0.002 = 0.0013 = 1.3$ ms

#### **Rise Time:**

For incremental model final value =  $4V \rightarrow$ 

 $0.1 * 4 = 0.4V$ 

 $0.9 * 4 = 3.6V$ 

 $\rightarrow$  Rise time from 0.4V to 3.6V from plot = 0.0004 = 0.4ms

# **PECS:**

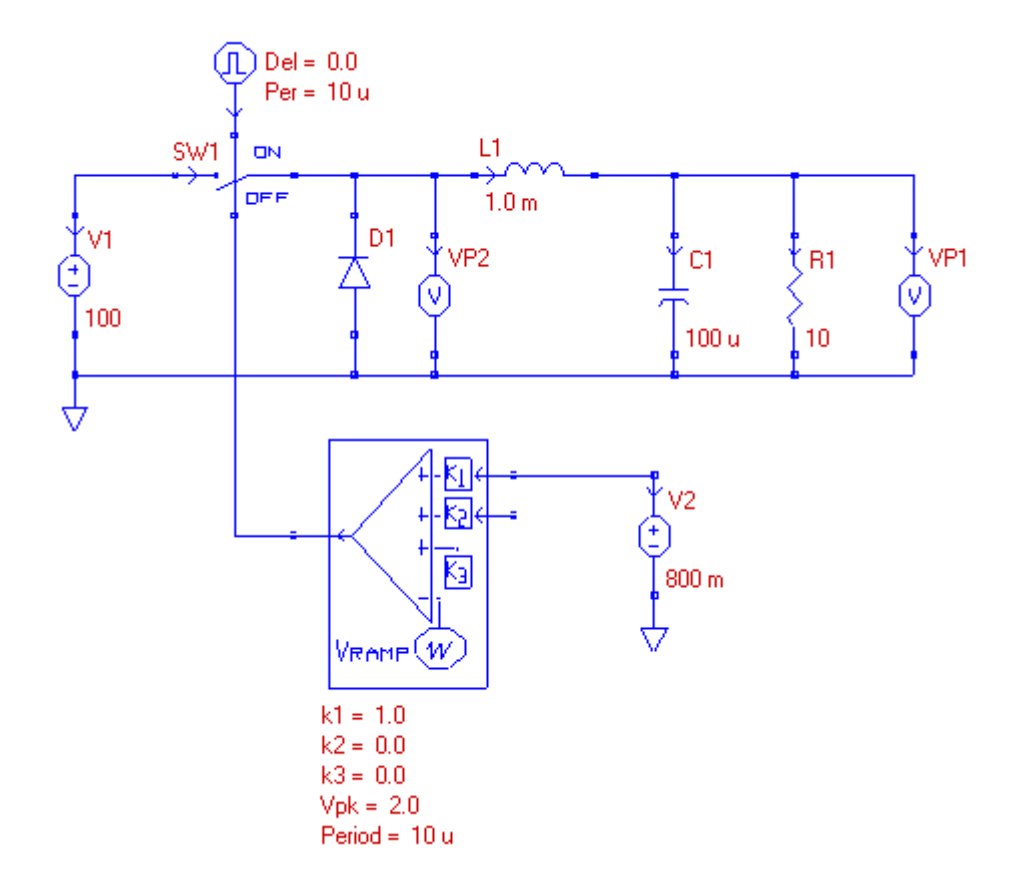

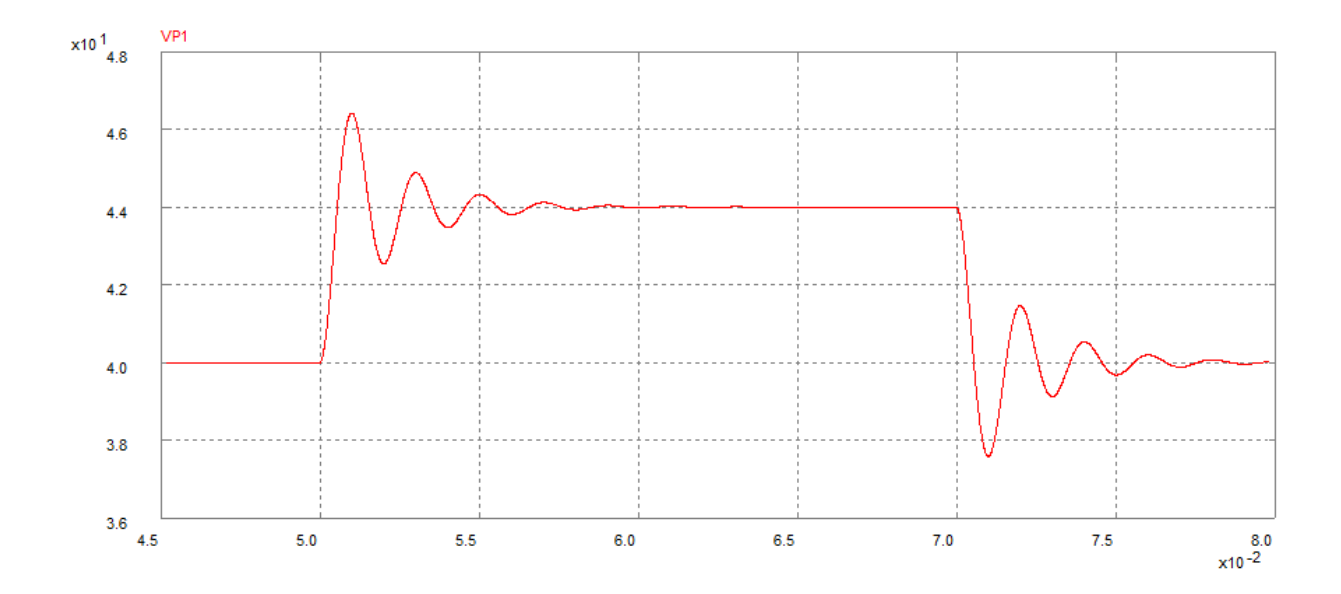

# **Overshoot:**

 $Peak = 46.5V$ 

Steady state after disturbance  $=44\mathrm{V}$ 

% Overshoot is the same as for the Simulink  $= 5.7\%$ 

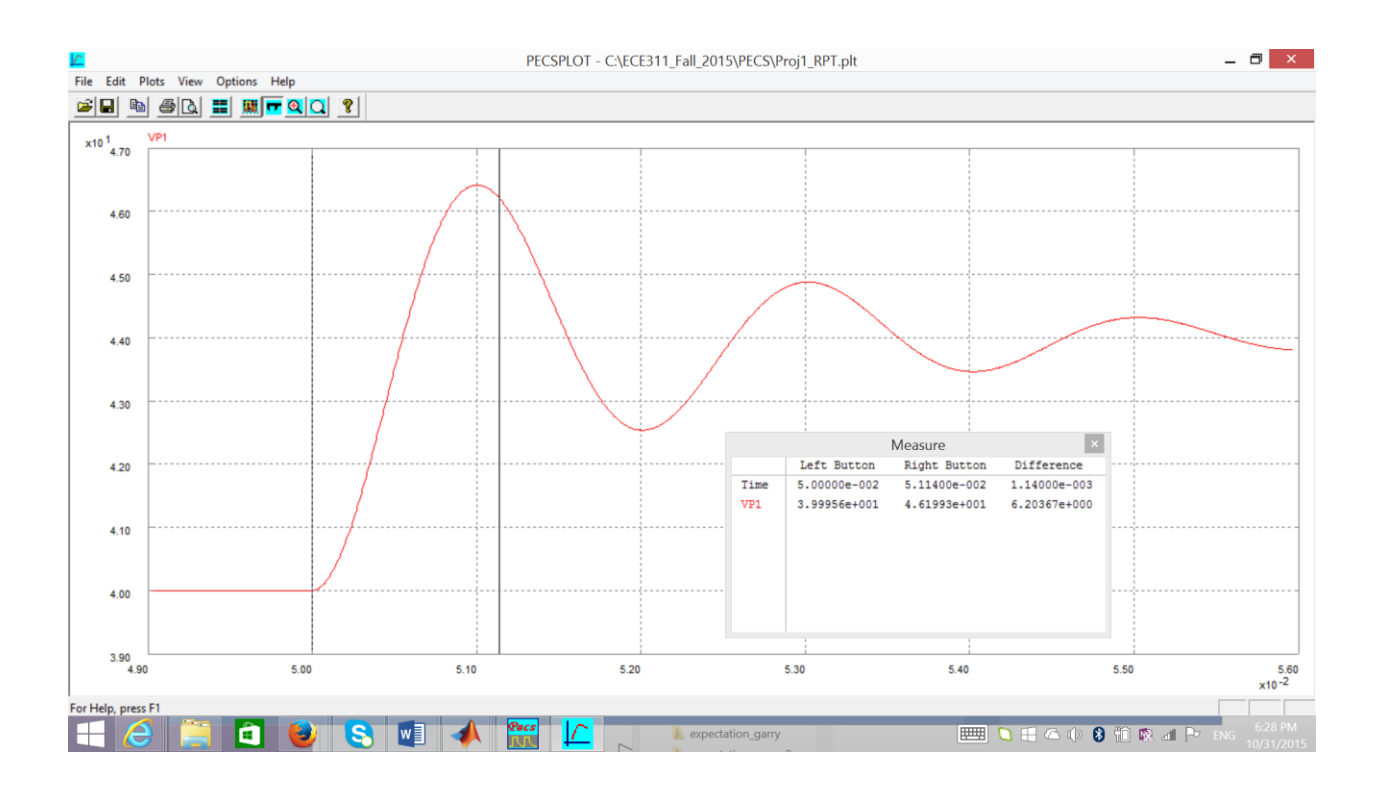

### **Settling Time:**

From the above plot the 5% settling time  $= 1.14$  ms

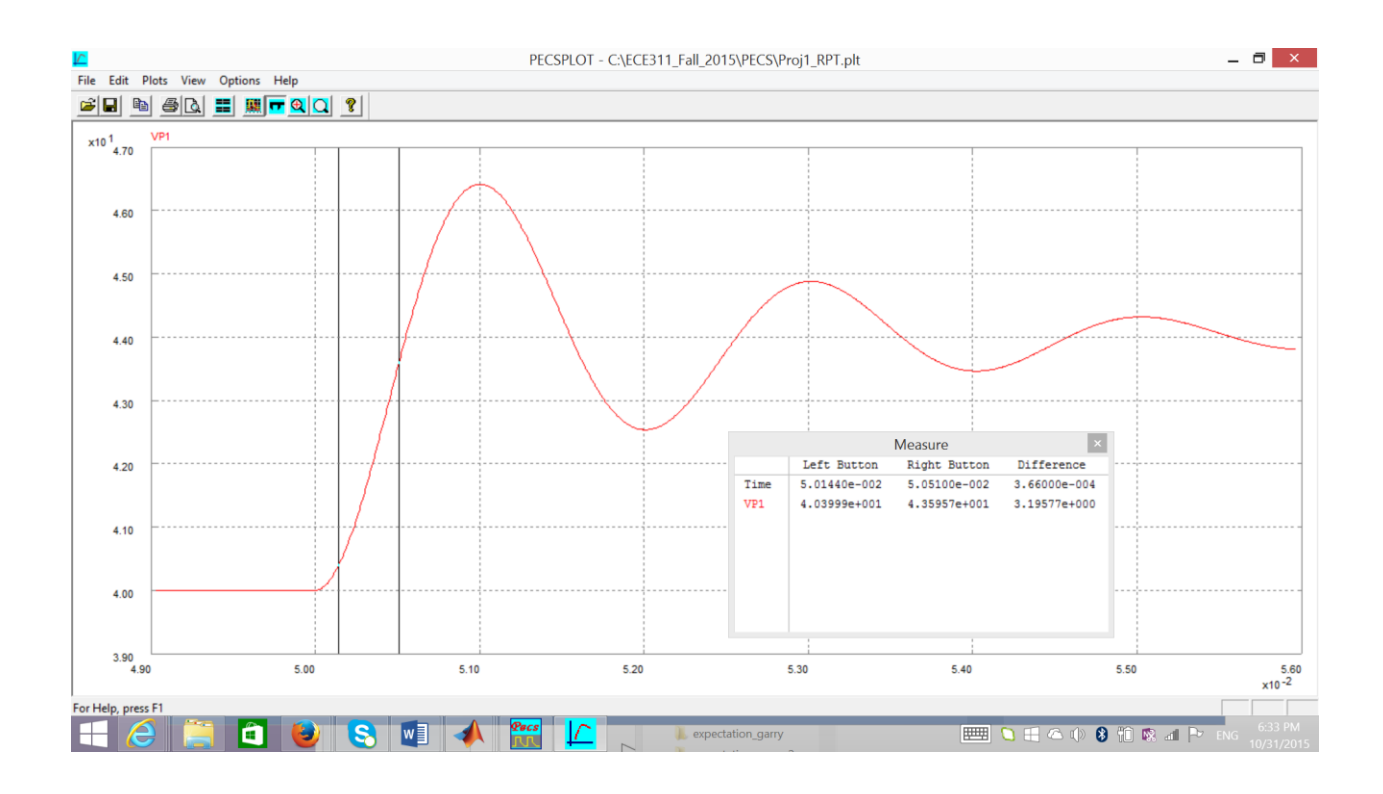

#### **Rise Time:**

10% value =  $40 + 0.1*4 = 40.4V$ 

90% value =  $40 + 0.9*4 = 43.6V$ 

The time to go from 40.4V to 43.6V from the above plot gives we see the rise time  $= 0.37$ ms

## **Summary:**

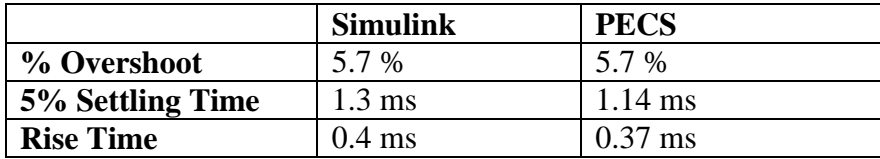

Agreement between simulators is good and would probably be improved with more accurate determination of the values from the Simulink plot.